# <span id="page-0-0"></span>Úvod do Unixu 2. cvičení

Jan Nikl

2022

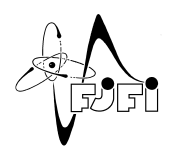

Þ

イロト イ部 トイモ トイモト

 $299$ 

### Obsah

- opakování
- externí media
- práce s procesy
- vyhledávání
- porovnávání souborů/adresářů
- další příkazy

## <span id="page-2-0"></span>Základní příkazy

- **•** terminál (fyzický/virtuální/pseudo VT100/tty/pty)
- terminálový emulátor xterm, Konsole, Terminator, ...
- $\bullet$  interpreter, shell bash, tcsh, zsh, ksh, ...
- nápověda man, info, whatis, apropos, –help
- $\bullet$  pohyb adresáři cd, pwd, ls
- $\bullet$  vstup, výstup echo, cat, tee, tail, head
- listování more, less
- manipulace se soubory cp, mv, rm, mkdir, rmdir
- atributy oprávnění chmod, chown, chgrp, newgrp
- $\bullet$  odkazy  $\ln$
- $\bullet$  přesměrování <, >, |, >>
- disk du, df, quota

◂**◻▸ ◂◚▸** 

### <span id="page-3-0"></span>Externí media

- $\bullet$  přípojné body (mounting points) /media/<název>
- (správce zařízení (device manager) udev)
- (automatické mountování autofs)
- ruční mountování<sup>∗</sup> mount
- přehled df, quota, mount, lsblk
- přes GUI správce souborů, widget, ...
- ruční odpojení<sup>\*</sup> eject, umount

#### **souborové systémy**

- ext2, ext3, ext4, vfat/FAT32, NTFS, HFS, XFS, exFAT ...
- tabulka/inode, žurnál, ACL (access control list), linky, ...

∗ vyžaduje oprávnění správce – sudo pro zvýšení [prá](#page-2-0)v [p](#page-4-0)[ří](#page-2-0)[ka](#page-3-0)[zu](#page-4-0)

# <span id="page-4-0"></span>Práce s procesy

- na pozadí/popředí  $\&$ , bg, fg
- ukončení/pozastavení Ctrl + C / Ctrl + Z
- sledování ps, top, htop, pgrep, jobs
- signály kill, pkill
- priorita nice, renice, priority
- spuštění v zadaný čas at
- $\bullet$  ostatní uživatelé w, who
- $\bullet$  další xload, xosview, ...

#### **testovací soubor:**

- <http://kfe.fjfi.cvut.cz/~nikl/pin1/cv2/incr>
- nekonečná smyčka (viz. zdrojový kód)
- NESPOUŠTĚT vícekrát!

# **Htop**

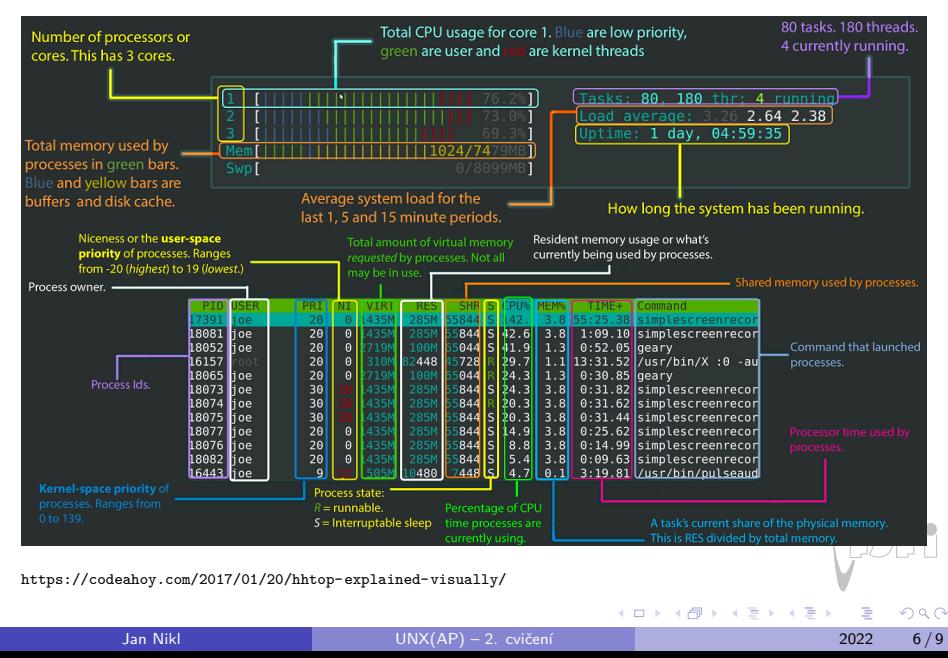

# Vyhledávání

#### **hledání souborů:**

- $\bullet$  podle názvu/vlastností find
- podle názvu v databázi locate(, updatedb)
- $\bullet$  podle obsahu grep

grep – vyhledávání vzorů ve vstupních řádcích

- $\bullet$  -r rekurzivní zpracování
- -n číslování řádků
- -e regulární výrazy (probíráno později)
- (--color obarvení výstupu)

### Vyzkoušejte

ps axu | grep ^root výpis všech procesů uživatele root (a všichni uživatelé, x i bez terminálu, u výpis s uživatelskými jmény)

### Porovnávání souborů

- porovnání, tvorba záplat diff
- (znak po znaku/binárně cmp)
- záplatování patch
- $\bullet$  (s GUI Meld, Kompare, tkdiff, ...)

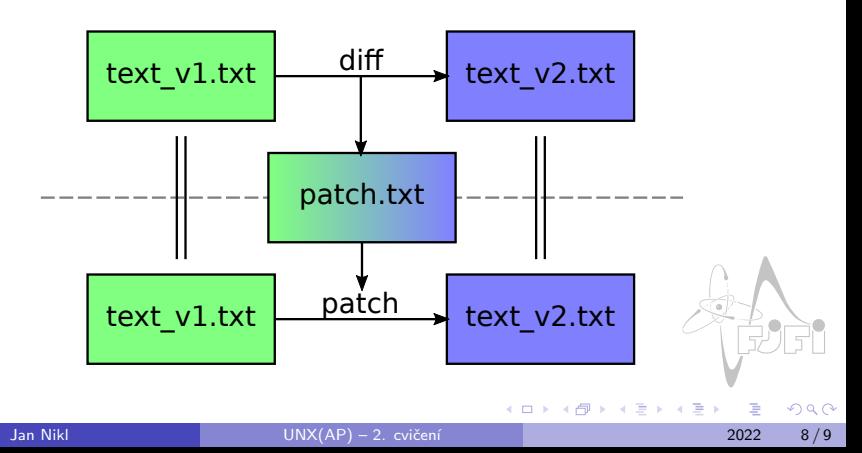

# <span id="page-8-0"></span>Další příkazy

- rozpoznání typu souboru file
- změna časového razítka touch
- rozdělení řádků cut (-b bajty, -c znaky, -f sloupce)
- seřazení řádků sort
- unikátní řádky uniq
- nahrazení/zúžení znaků tr (-s zúžení)
- obrácení pořadí tac

#### Vyzkoušejte

ls -lh | tr -s " " \\t | cut -f 6-7,9 | sort -M výpis obsahu adresáře seřazený podle data